## **Søg i Datafordelerens dokumentation via fritekst**

# **Velkommen**

Denne side er et støtteværktøj til Datafordelerens hjemmeside **[D](https://datafordeler.dk/)[a](http://datafordeler.dk) [tafordeler.dk](http://datafordeler.dk)**, som har til formål at udstille dokumentation af mere teknisk karakter.

På dette site kan du blandt andet finde servicekataloger, kataloger over hændelser og en række guides.

Er du ny anvender af Datafordeleren eller har du brug for sammenhæng kan du med fordel starte på **[Datafordeler.dk](https://datafordeler.dk/)** og vi a links blive ledt direkte frem til den relevante dokumentation.

Er du en mere erfaren anvender, som leder efter noget specifikt, kan du søge på denne side eller i øverste højre hjørne via fritekstsøgning.

Det er også muligt at klikke dig frem til den relevante dokumentation via sidetræet i den venstre menu eller ved brug af labels.

### **Klik via labels**

- 1. A-B
- [administrationsportalen](https://confluence.sdfi.dk/label/DML/administrationsportalen)
- [anvender](https://confluence.sdfi.dk/label/DML/anvender)
- [anvenderforum](https://confluence.sdfi.dk/label/DML/anvenderforum)
- [arcgispro](https://confluence.sdfi.dk/label/DML/arcgispro)
- [arcmap](https://confluence.sdfi.dk/label/DML/arcmap)
- [atom](https://confluence.sdfi.dk/label/DML/atom)
- [attributter](https://confluence.sdfi.dk/label/DML/attributter)
- [autocad](https://confluence.sdfi.dk/label/DML/autocad)
- [bbr](https://confluence.sdfi.dk/label/DML/bbr)
- [bitemporalitet](https://confluence.sdfi.dk/label/DML/bitemporalitet)
- [brugeroprettelse](https://confluence.sdfi.dk/label/DML/brugeroprettelse)
- 2. C

[certifikat](https://confluence.sdfi.dk/label/DML/certifikat)

 $\bullet$  [cpr](https://confluence.sdfi.dk/label/DML/cpr)  $\bullet$  [cvr](https://confluence.sdfi.dk/label/DML/cvr)

3. D

- $\bullet$  [dagi](https://confluence.sdfi.dk/label/DML/dagi)
	- [danskestednavne](https://confluence.sdfi.dk/label/DML/danskestednavne)
	- $\bullet$  [dar](https://confluence.sdfi.dk/label/DML/dar)
	- [datakvalitet](https://confluence.sdfi.dk/label/DML/datakvalitet)
	- [dataleverancer](https://confluence.sdfi.dk/label/DML/dataleverancer)
	- [dgn](https://confluence.sdfi.dk/label/DML/dgn)
	- $\bullet$  [dhm](https://confluence.sdfi.dk/label/DML/dhm)
	- $\bullet$  [dls](https://confluence.sdfi.dk/label/DML/dls)
	- [dtk](https://confluence.sdfi.dk/label/DML/dtk)
	- $\bullet$  [dxf](https://confluence.sdfi.dk/label/DML/dxf)
- 4. E-G
	- [ebr](https://confluence.sdfi.dk/label/DML/ebr) • [ejf](https://confluence.sdfi.dk/label/DML/ejf)
	- [endpoint](https://confluence.sdfi.dk/label/DML/endpoint)
	- [fejlhåndtering](https://confluence.sdfi.dk/labels/viewlabel.action?ids=101253134&key=DML)
	- [fejlkoder](https://confluence.sdfi.dk/label/DML/fejlkoder)
	- [fikspunkter](https://confluence.sdfi.dk/label/DML/fikspunkter)
	- [fildownload](https://confluence.sdfi.dk/label/DML/fildownload)
	- [filformater](https://confluence.sdfi.dk/label/DML/filformater)
	- [filudtræk](https://confluence.sdfi.dk/labels/viewlabel.action?ids=11599883&key=DML)
	- [geodanmark](https://confluence.sdfi.dk/label/DML/geodanmark)
	- [geodk](https://confluence.sdfi.dk/label/DML/geodk)
	- $\bullet$  [guide](https://confluence.sdfi.dk/label/DML/guide)
- 5. H-L
	- [hændelser](https://confluence.sdfi.dk/labels/viewlabel.action?ids=11599881&key=DML)
	- [ip-adresser](https://confluence.sdfi.dk/label/DML/ip-adresser)
	- iirareport

#### **Sideinformation**

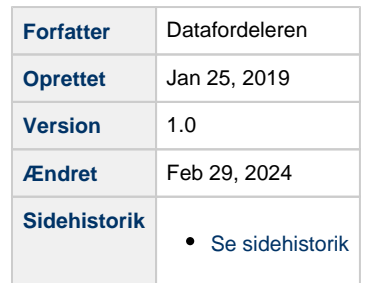

# **Praktiske informationer**

### **PRINT EN SIDE**

Skal du printe en side skal du klikke på ikonet med de tre prikker øverst i højre side. Her kan du vælge eksportér til PDF og printe PDF'en.

Bruger du Internet Explorer vises ikonet med prikkerne desværre ikke. Vælg en anden browser eller kør musen lidt rundt i øverste højre hjørne og klik, hvor baggrundsfarven skifter.

#### **BRUGERADGANG**

Det er ikke nødvendigt at oprette en bruger og logge ind på siden.

Dokumentationen ligger frit tilgængelig og kan benyttes med anonym adgang.

#### **METADATA**

Metadata (sideinformation) for dokumentationen er synlig, så den fremgår for anvenderne øverst på alle sider.

Ønsker du at se beskrivelse af ændringer for en side, kan du klikke videre til sidehistorik via linket i sideinformationen.

Under sidehistorik kan du læse beskrivelser af ændringer, samt vælge at se forskellige versioner af siden med rettelsesmarkeringer.

- [kodelister](https://confluence.sdfi.dk/label/DML/kodelister)
- $\bullet$ [konvertering](https://confluence.sdfi.dk/label/DML/konvertering)
- [kopiregister](https://confluence.sdfi.dk/label/DML/kopiregister)
- [kortblad](https://confluence.sdfi.dk/label/DML/kortblad)
- [livscyklus](https://confluence.sdfi.dk/label/DML/livscyklus)
- 6. M-P
	- [matriklen](https://confluence.sdfi.dk/label/DML/matriklen)
	- [matriklen2](https://confluence.sdfi.dk/label/DML/matriklen2)
	- [microstation](https://confluence.sdfi.dk/label/DML/microstation)
	- [miljø](https://confluence.sdfi.dk/labels/viewlabel.action?ids=15073295&key=DML)
	- [modernisering](https://confluence.sdfi.dk/label/DML/modernisering) [målebord](https://confluence.sdfi.dk/labels/viewlabel.action?ids=25886726&key=DML)
	- [nemlog-in](https://confluence.sdfi.dk/label/DML/nemlog-in)
	- $\bullet$  [ois](https://confluence.sdfi.dk/label/DML/ois)
	- [organisering](https://confluence.sdfi.dk/label/DML/organisering)
	- $\bullet$  [orto](https://confluence.sdfi.dk/label/DML/orto)
	- [print](https://confluence.sdfi.dk/label/DML/print)
	- [profiler](https://confluence.sdfi.dk/label/DML/profiler)
- 7. Q-R
	- $\bullet$  [qgis](https://confluence.sdfi.dk/label/DML/qgis)
	- [referat](https://confluence.sdfi.dk/label/DML/referat)
	- [registermyndighed](https://confluence.sdfi.dk/label/DML/registermyndighed) • [replikeringskanaler](https://confluence.sdfi.dk/label/DML/replikeringskanaler)
	-
	- $\bullet$  [rest](https://confluence.sdfi.dk/label/DML/rest)
	- [rettighedsstyring](https://confluence.sdfi.dk/label/DML/rettighedsstyring) • [roller](https://confluence.sdfi.dk/label/DML/roller)
	- $\bullet$  [rss](https://confluence.sdfi.dk/label/DML/rss)
	-

#### 8. S-T

- [selvbetjeningen](https://confluence.sdfi.dk/label/DML/selvbetjeningen)
- [servicebeskrivelser](https://confluence.sdfi.dk/label/DML/servicebeskrivelser)
- [sftp](https://confluence.sdfi.dk/label/DML/sftp)
- [skema](https://confluence.sdfi.dk/label/DML/skema)
- [skærmkort](https://confluence.sdfi.dk/labels/viewlabel.action?ids=15073333&key=DML)
- [soap](https://confluence.sdfi.dk/label/DML/soap)
- [ssh2-nøgle](https://confluence.sdfi.dk/labels/viewlabel.action?ids=15073294&key=DML)
- $•$  [sts](https://confluence.sdfi.dk/label/DML/sts)
- $\bullet$  [svr](https://confluence.sdfi.dk/label/DML/svr)
- [test](https://confluence.sdfi.dk/label/DML/test)
- [tjenestebruger](https://confluence.sdfi.dk/label/DML/tjenestebruger)
- [topokort](https://confluence.sdfi.dk/label/DML/topokort)
- 9. U-Z
- [url-struktur](https://confluence.sdfi.dk/label/DML/url-struktur)
- [userstories](https://confluence.sdfi.dk/label/DML/userstories)
- $\bullet$  [vur](https://confluence.sdfi.dk/label/DML/vur)
- [wcs](https://confluence.sdfi.dk/label/DML/wcs)
- [webbruger](https://confluence.sdfi.dk/label/DML/webbruger)
- [webservices](https://confluence.sdfi.dk/label/DML/webservices)
- [wfs](https://confluence.sdfi.dk/label/DML/wfs)
- [wms](https://confluence.sdfi.dk/label/DML/wms)
- [wmts](https://confluence.sdfi.dk/label/DML/wmts)

# **Spørgsmål eller indrapportering af fejl**

## **SUPPORT**

Har du spørgsmål eller støder du på fejl eller uhensigtsmæssigheder på Confluence skal du tage kontakt til Datafordelerens SPOC via **[Datafordelerens hjemmeside](https://datafordeler.dk/) .**

Du finder **[supportformularen](https://datafordeler.dk/support/)** under punktet support.